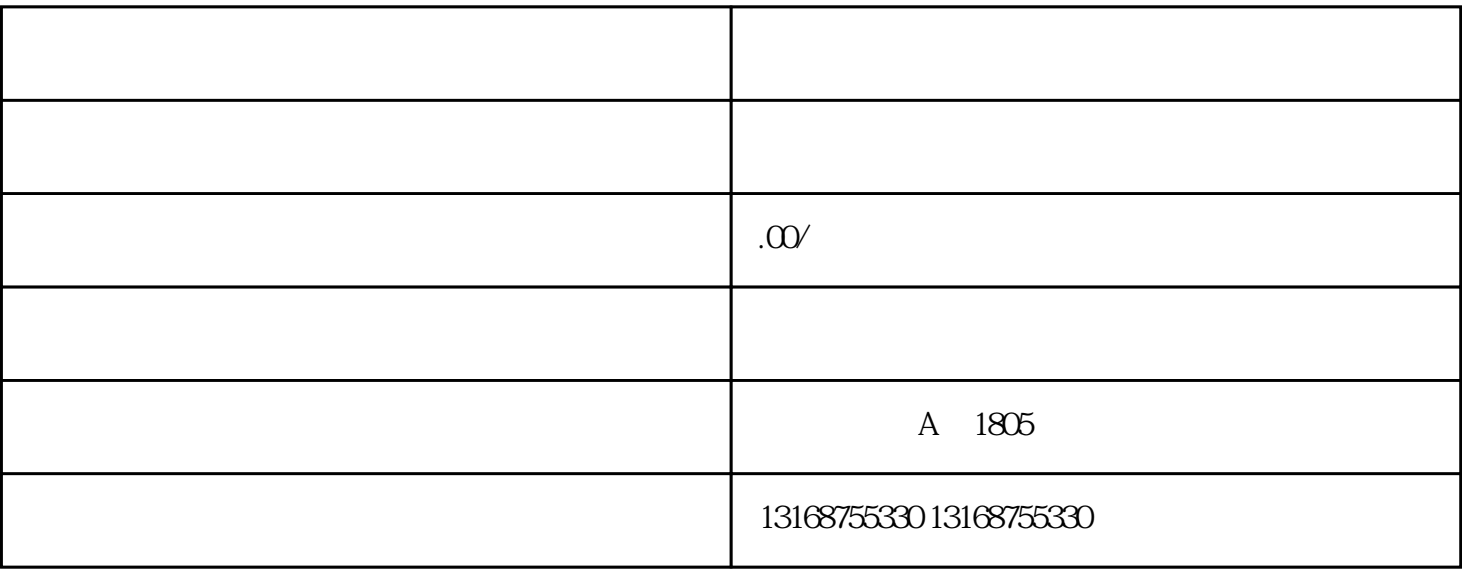

O.D.I O.D.I

 $O.D.I$